**Central Administration of Drug Control**

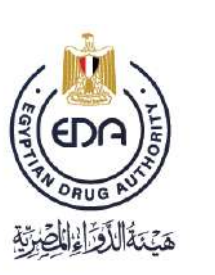

Notice to Applicant

Notice to Applicant

## **Frequently Asked Questions**

## **(Technical assessment and sample analysis)**

**Code: EDEREX: NP.CADC.005 Version No: 1/2023 Issue Date: 27/4/2023 Effective date (if needed): 27/4/2023**

> Notice to applicant Title: **Frequently Asked Questions** Code: EDEREX:NP.CADC.005 Version no.: 1/2023

1

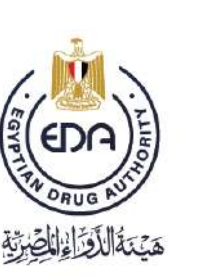

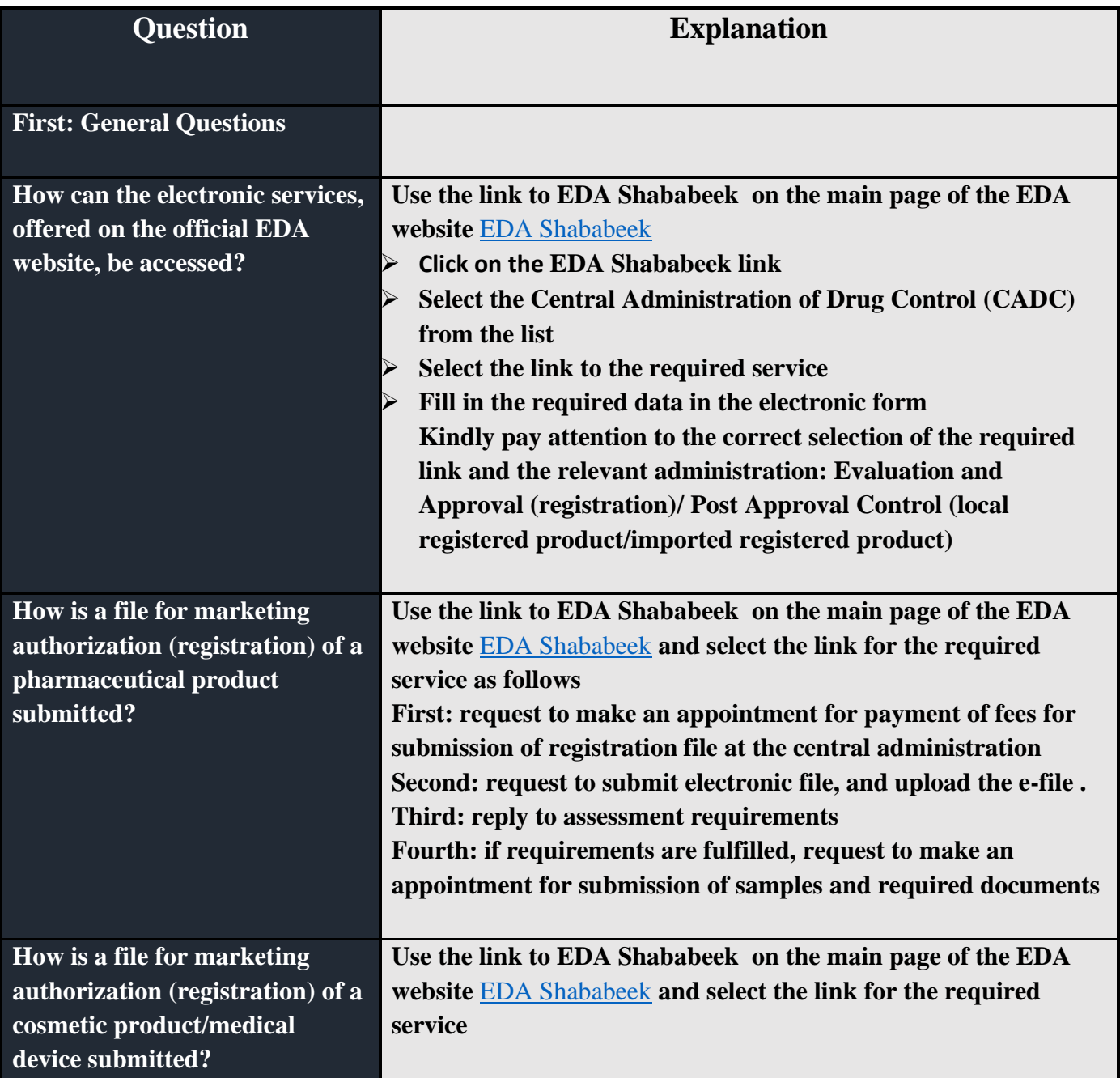

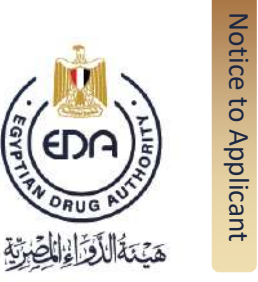

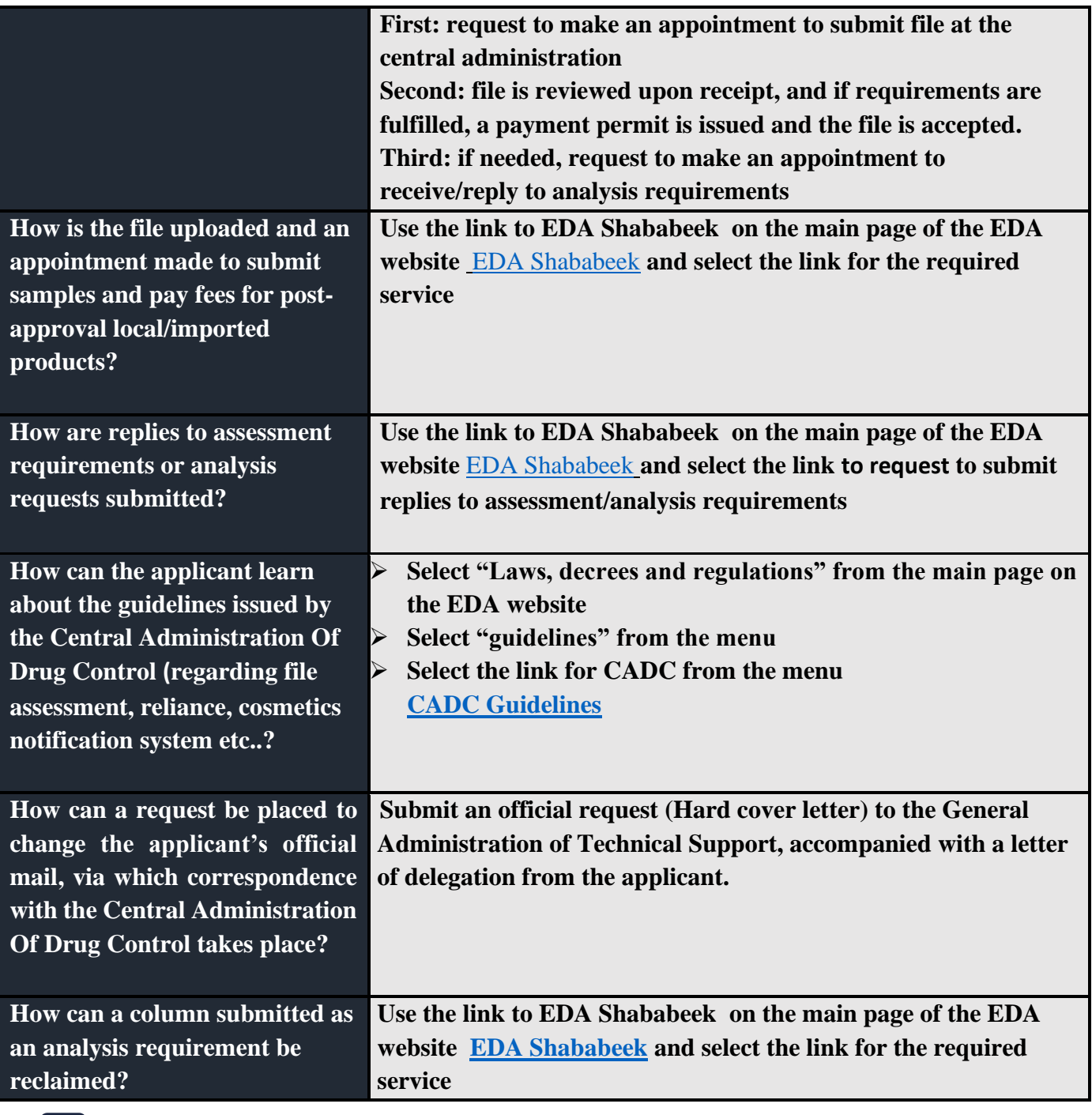

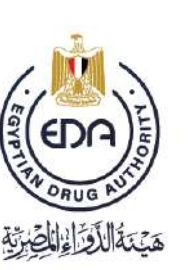

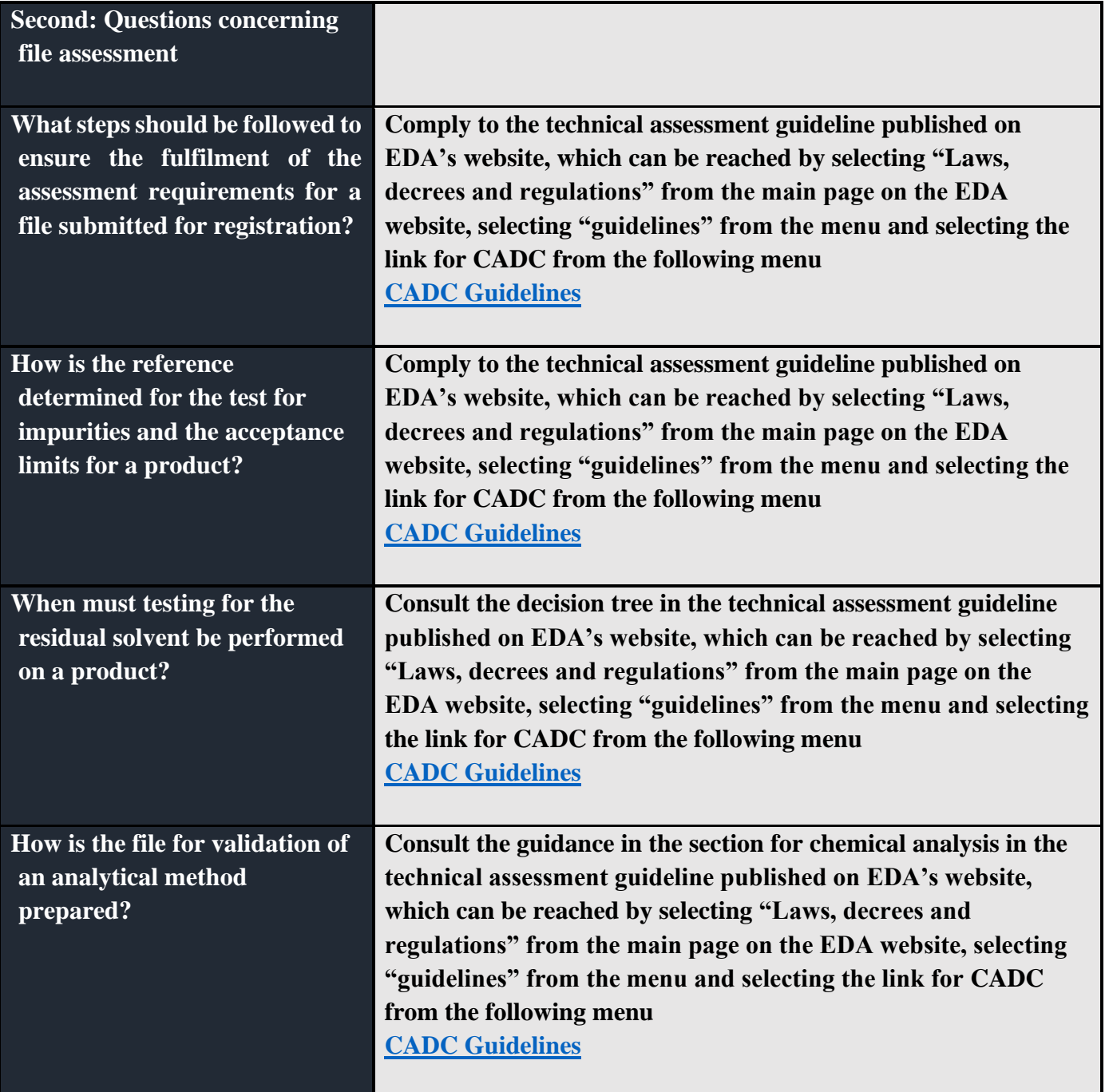

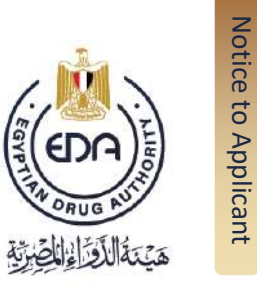

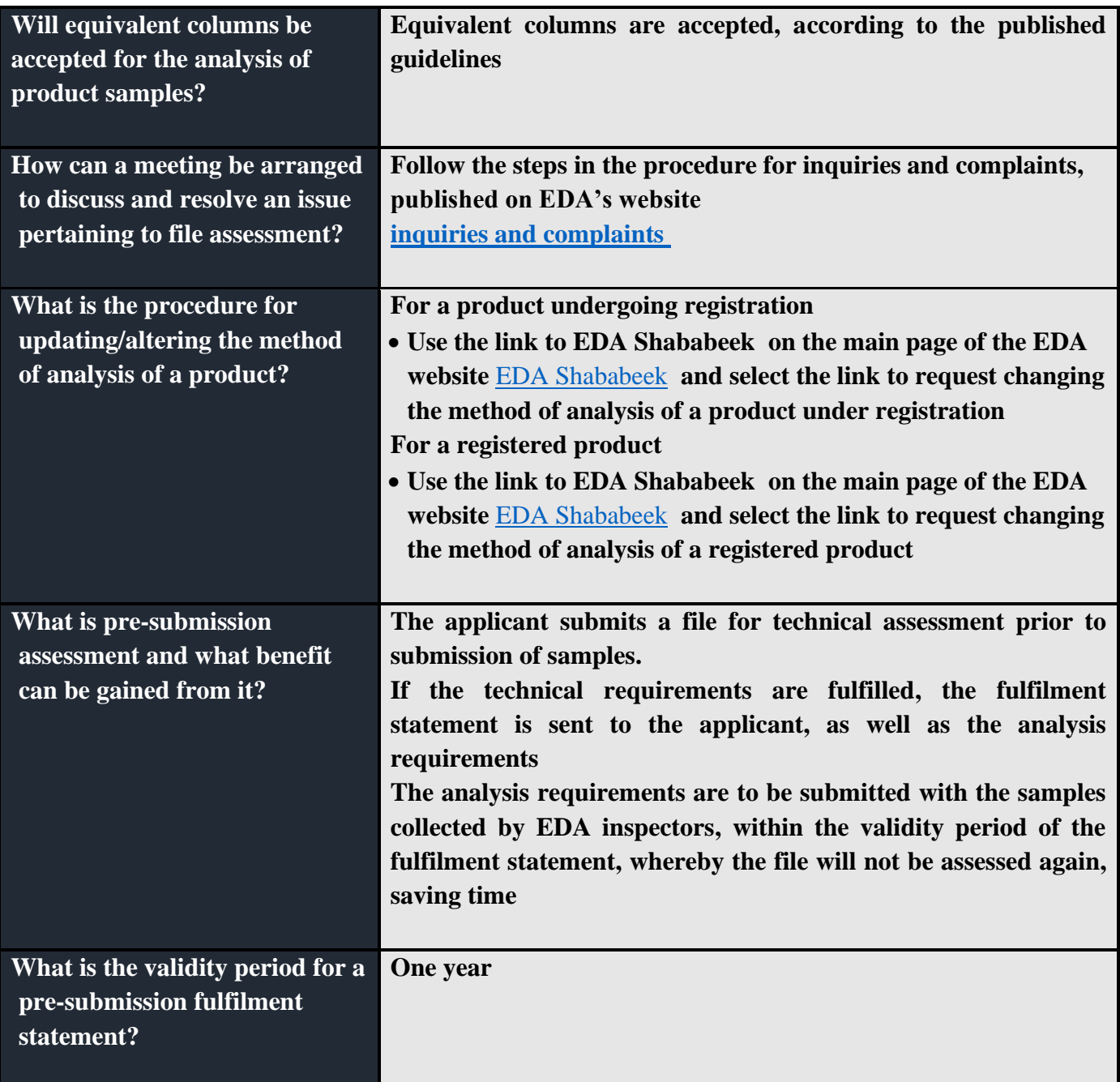

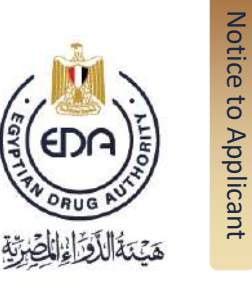

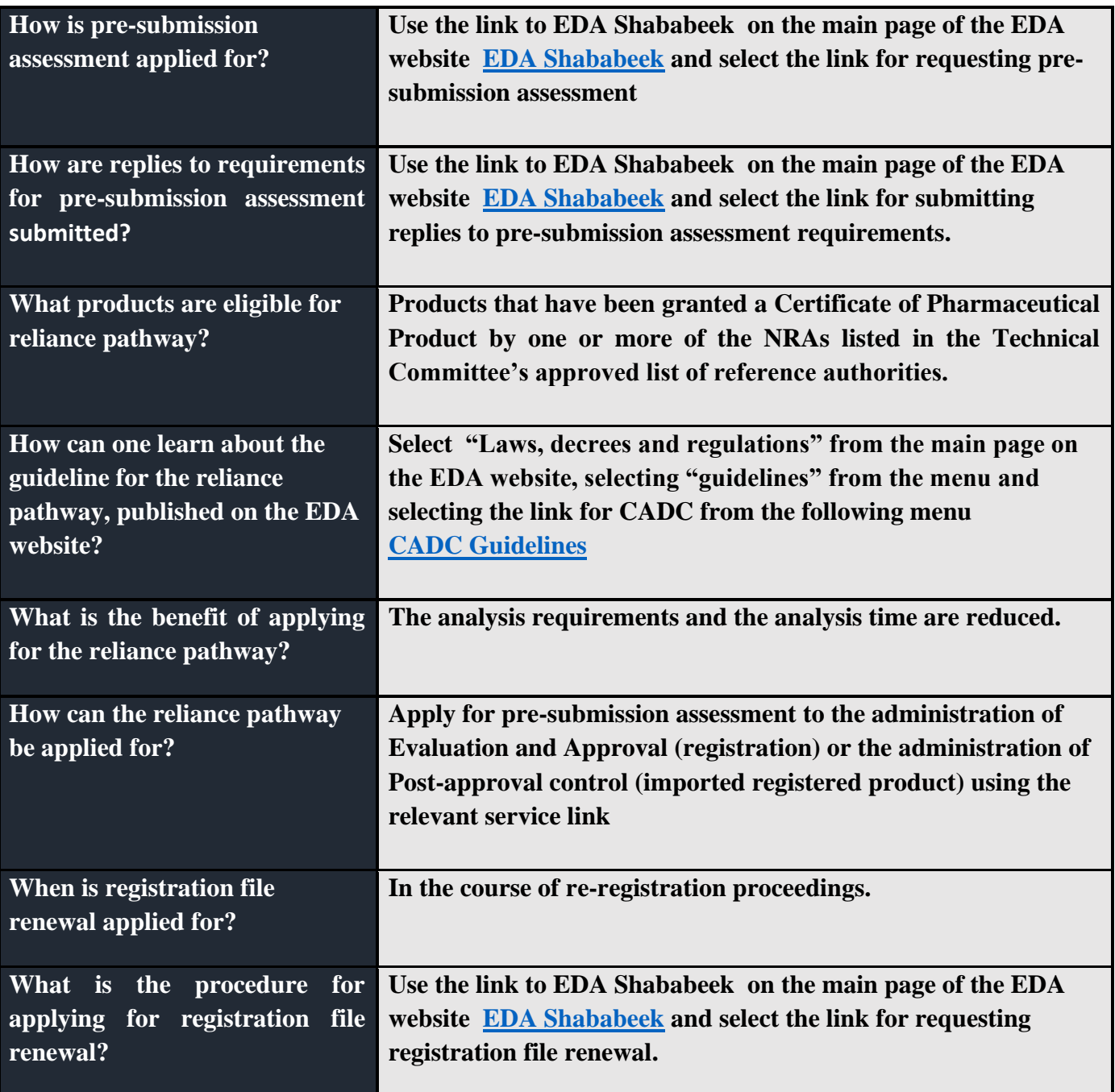

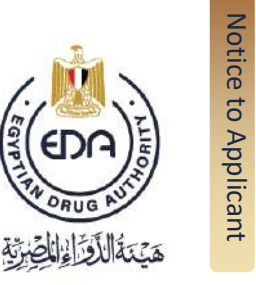

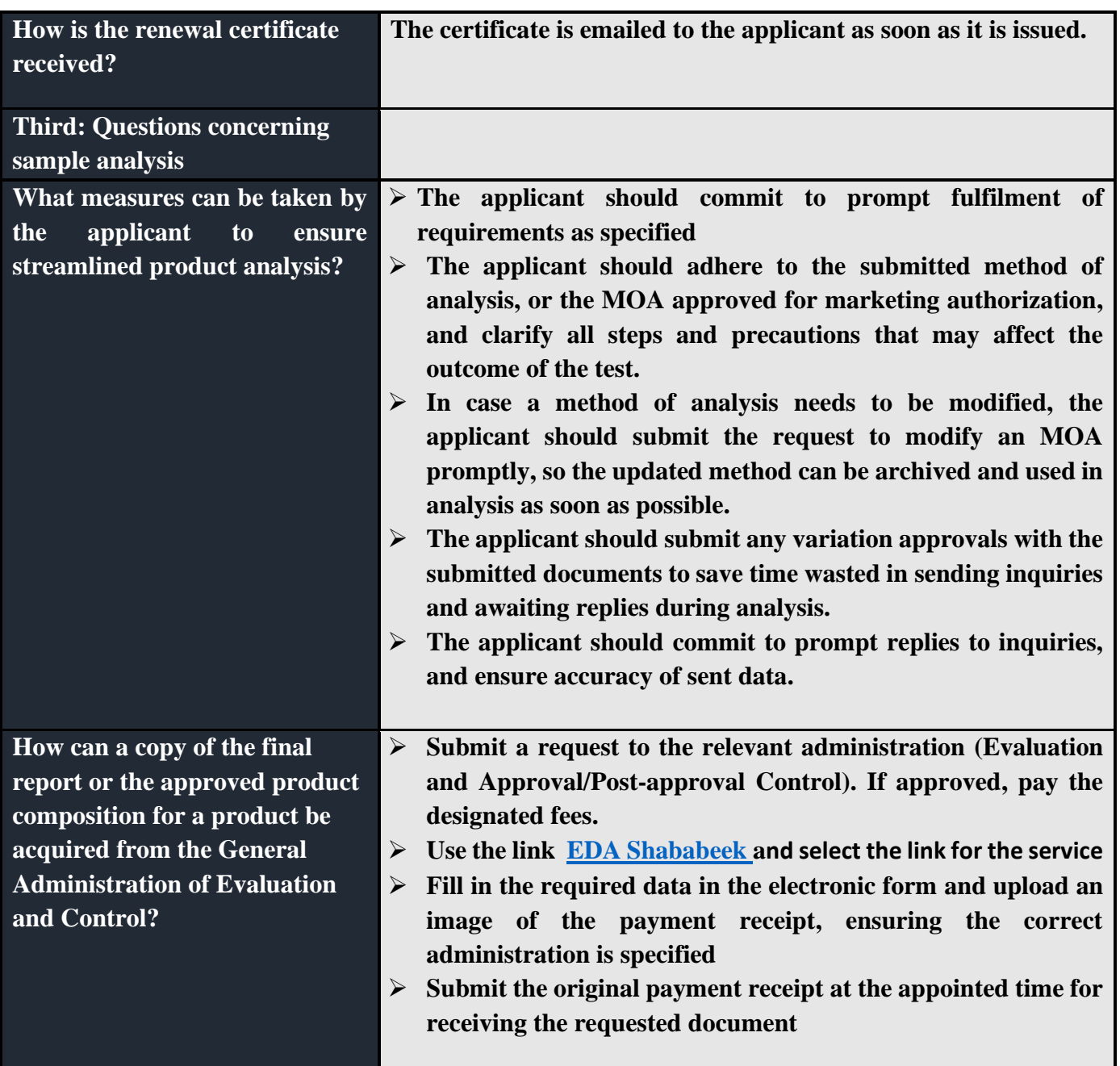

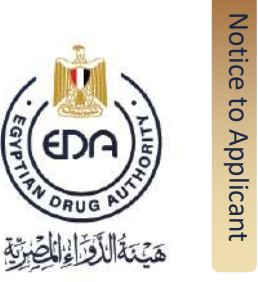

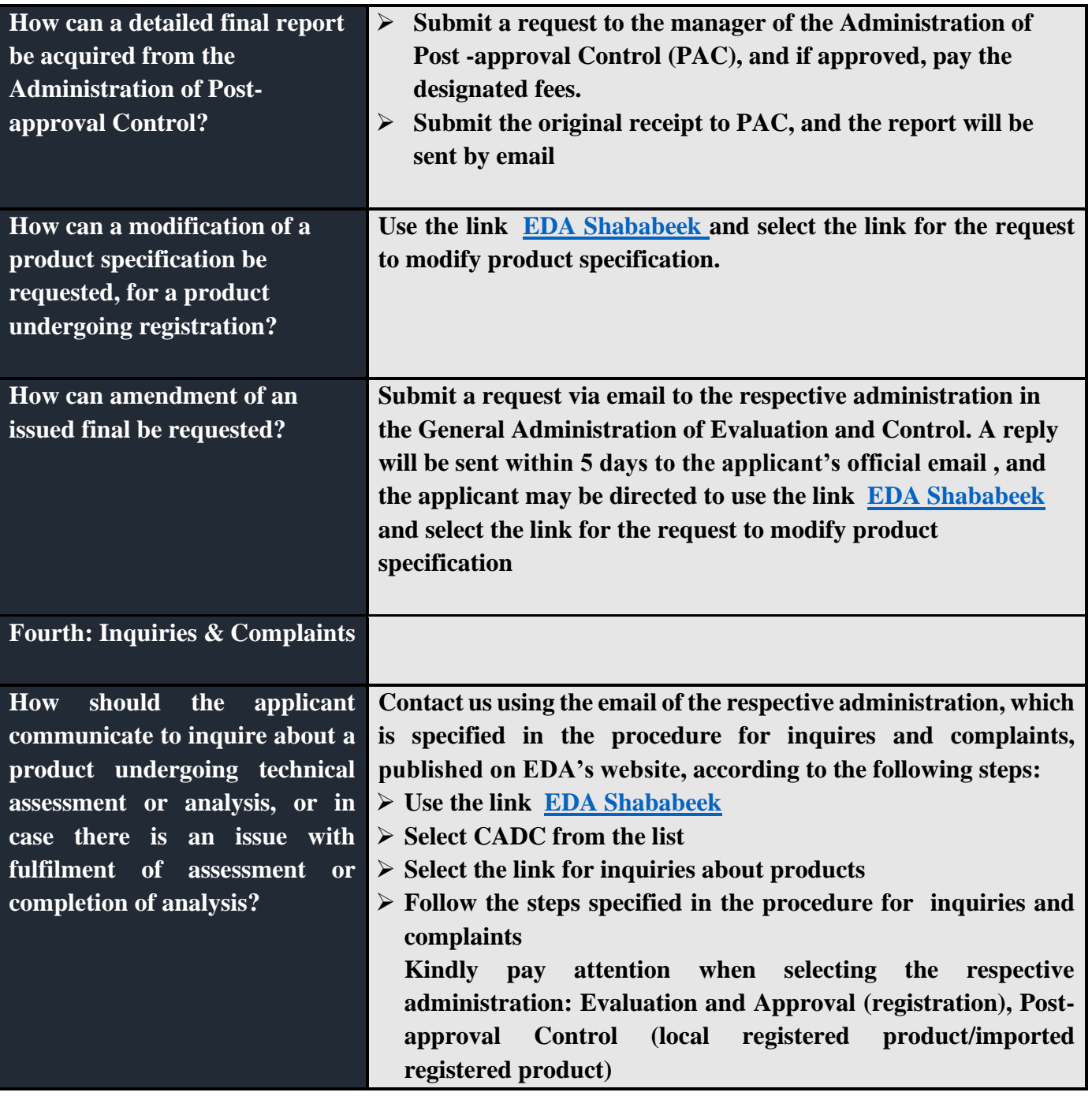

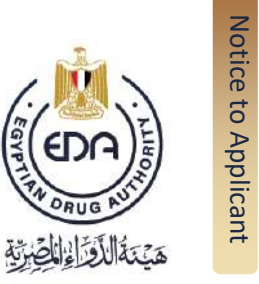

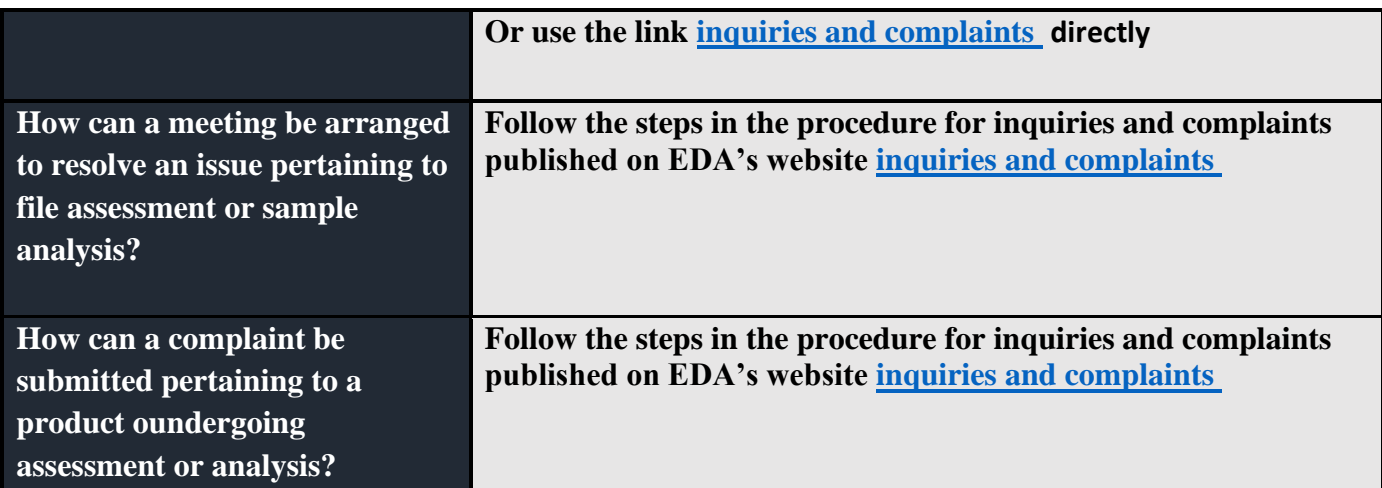